## **Knight Rider Lauflicht mit Dimm-Effekt**

```
'Lauflicht mit Knight-Rider-Effekt.
'LEDs werden per Software-PWM über Timer1 ausgedimmt.
'http://www.youtube.com/watch?v=yFvASu5q8dU
'für STK500
'Dieser Quelltext steht unter der CC-Lizenz
'http://creativecommons.org/licenses/by-nc-sa/3.0/de/
'Namensnennung-Keine kommerzielle Nutzung-Weitergabe unter gleichen
Bedingungen
'Michael Kinz
$regfile = "m16def.dat"
$crystal = 8000000$hwstack = 32
$swstack = 24$framesize = 16Ddrc = 255Portc = 255Dim A As Byte
Dim B As Byte
Dim Z As Byte
Dim X As Byte
Dim Zeit As Word
Dim Richtung As Bit
Dim Led(8) As Byte
Config Timer0 = Timer, Prescale = 64Enable Timer0
Enable Interrupts
On Timer0 Timer0 interrupt
A = 1Portc = \thetaWaitms 200
Do
'nächste LED alle 0,1 sec
If Zeit > 50 Then
  Led(a) = 255 'LED "aufladen"
If Richtung = 0 Then
 A = A + 1If A = 8 Then
  Richtung = 1 End If
 Else
 A = A - 1If A = 1 Then
  Richtung = \theta End If
 End If
 Zeit = 1End If
```
Last update: 05.07.2023 elektronik:knight-rider-lauflicht-mit-dimm-effekt https://www.modellbahn-doku.de/elektronik/knight-rider-lauflicht-mit-dimm-effekt 12:34

```
Z = Z + 1'Soft PWM
'Vergleich zwischen frei laufendem Zähler Z und LED()-Wert
For B = 1 To 8
If Led(b) > Z Then
 B = B - 1Portc.b = \thetaElse
 B = B - 1Portc.b = 1End If
B = B + 1Next
Loop
End
'----------------
Timer0_interrupt:
Timer0 = 6' Prescale = 64 + Timer0 = 6 = 500Hz
' Bei LED-Startwert von 255 ist nach 0,51 Sekunden ausgedimmt
Zeit = Zeit + 1For X = 1 To 8
If Led(x) > 0 Then
  Led(x) = Led(x) - 1 'LEDs "entladen"
End If
Next
Return
```
## [BASCOM](https://www.modellbahn-doku.de/tag/bascom?do=showtag&tag=BASCOM)

From: <https://www.modellbahn-doku.de/>- **Dokumentation und Wiki der Modellbahn-Anlage.de**

Permanent link: **<https://www.modellbahn-doku.de/elektronik/knight-rider-lauflicht-mit-dimm-effekt>**

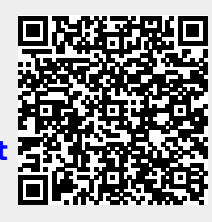

Last update: **05.07.2023 12:34**